# **BAB III ANALISIS DAN PERANCANGAN SISTEM**

### **3.1 Analisis Sistem**

Berdasarkan hasil wawancara dengan pihak departemen *Supply Chain Management* (SCM) di PT Semen Indonesia, Tbk, bahwasanya penentuan status pendistribusian semen dilakukan H-3 di setiap akhir bulan. Penentuan status prioritas dan bukan prioritas pada pendistribusian semen yang dilakukan selama ini sudah menggunakan sistem informasi yang bernama *Dashboard Supply Chain Management* yang berbasis web.

Penentuan status prioritas dan bukan prioritas pendistribusian semen dilakukan didasarkan pada *Sales Order* (SO) yang dimana tiap bulan pihak gudang distributor mengirimkan *update* laporan stok gudang distributor kepada pihak SCM. Data dari hasil laporan tersebut dimasukkan ke dalam *Dashboard Supply Chain Management*. Setelah data tersebut berhasil dimasukkan lalu menghitung nilai dari *Stock to Demand Ratio* (SDR), *Truck to Unloading Ratio* (TUR) dan *Stock to Capacity Ratio* (SCR). Setelah mendapatkan nilai SDR, TUR dan SCR, proses selanjutnya yaitu mencari nilai terendah agar dapat mengetahui gudang distributor yang menjadi prioritas dan bukan. Sering kali permintaan dengan kondisi stok yang ada di gudang distributor tidak sama dikarenakan SO yang kurang mencerminkan kondisi lapangan yang sesungguhnya (penyerapan pasar, stok yang ada di tujuan, dan truk yang sedang in transit). Akibatnya, sering kali semen dikirim ke tujuan yang stoknya masih banyak, menyebabkan stok berlebih, gudang penuh, dan truk antri terlalu lama untuk unloading. Di sisi lain mungkin ada distributor yang stoknya tipis namun tidak memperoleh prioritas kiriman.

#### **3.2 Hasil Analisis**

Sistem penentuan status pendistribusian semen merupakan suatu aplikasi data mining yang dapat membantu dalam menentukan status prioritas dan bukan prioritas pada pendistribusian semen di gudang distributor. Penentuan status prioritas dan bukan prioritas pada pendistribusian semen di gudang distributor ini berguna untuk mengetahui gudang distributor mana saja yang diprioritaskan dalam pengiriman semen sehingga ritase truk meningkat akibat truk lebih sedikit yang tertahan di gudang distributor, kualitas semen yang sampai ke pelanggan akan lebih baik dan pengiriman semen ke gudang distributor dapat tepat waktu.

Laporan stok gudang distributor yang dikirim ke pihak SCM tiap bulannya tersebut akan digunakan di dalam sistem dan dihitung nilai SDR, TUR dan SCR sebagai nilai kriteria lalu data-data tersebut selanjutnya akan direkap sebelum dilakukan proses perhitungan klasifikasi menggunakan metode *naive bayes*.

Sistem yang akan dibangun ditujukan untuk pihak SCM sehingga dapat membantu dalam menentukan status prioritas dan bukan prioritas pada pendistribusian di gudang distributor. Dalam sistem ini terdapat 1 (satu) entitas, yaitu pihak SCM yang memasukkan data latih, data uji, dan melakukan proses klasifikasi, serta mengolah master data latih dan data uji baru.

Kerja sistem diawali dengan menghitung nilai probabilitas masing-masing fitur dan kelas dari data latih. Selanjutnya sistem akan menghitung nilai probabilitas akhir (*posterior probability*) data uji terhadap data latih pada masing-masing kelas. Nilai probabilitas terbesar akan menentukan kategori kelas dari data yang diujikan. Hasil dari sistem ini nantinya adalah menampilkan daftar gudang distributor yang menjadi prioritas dan bukan prioritas dalam pendistribusian semen. Berikut ini adalah *FlowChart* Penentuan Pendistribusian Semen pada gambar 3.1.

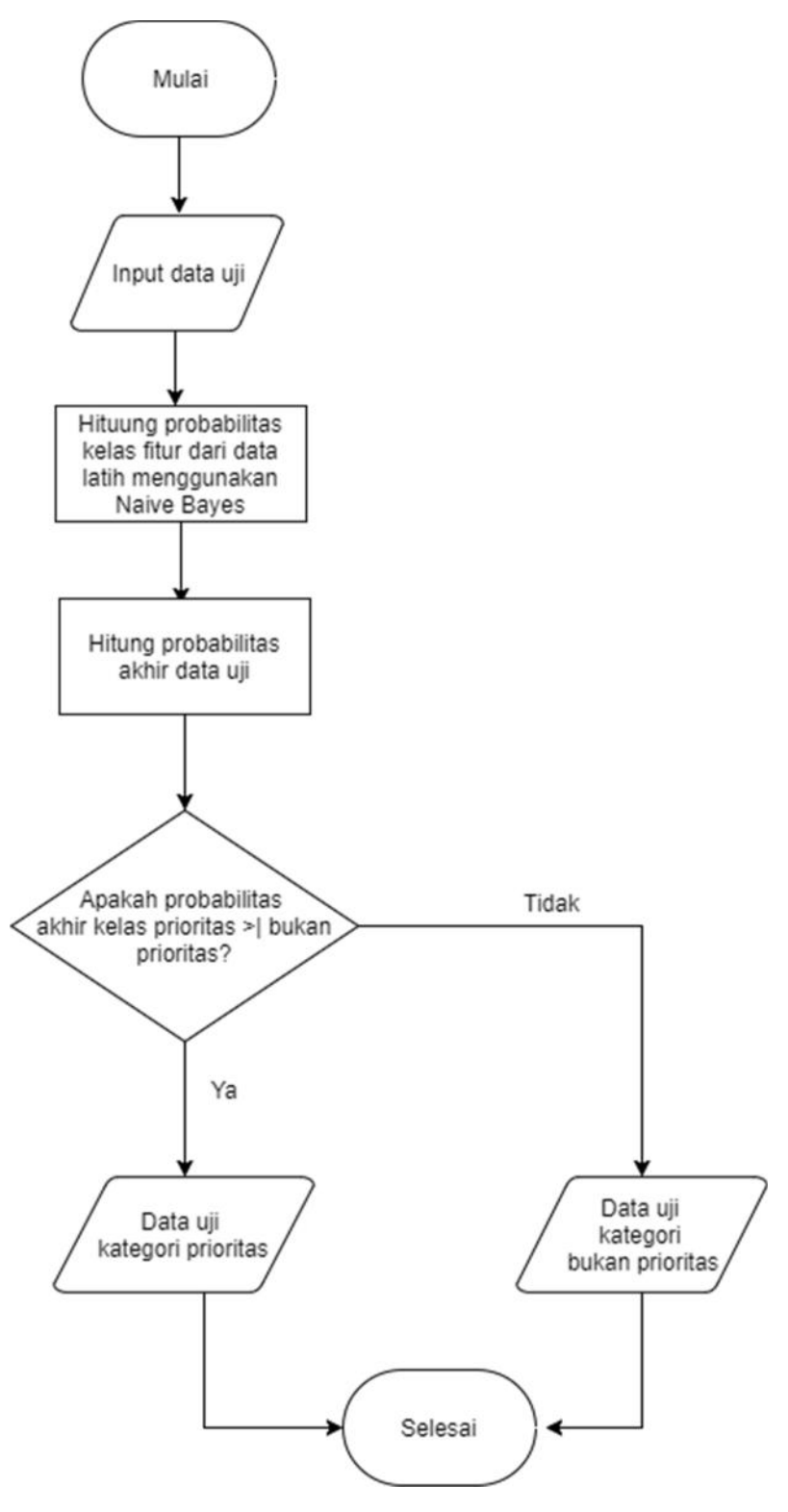

**Gambar 3.1** *FlowChart* Penentuan Status Pendistribusian Semen

Flowchart dimulai dengan memasukkan data uji terlebih dahulu, setelah itu dapat menghitung probabilitas masing-masing kelas dan fitur dari data latih

yang tersimpan di database. Perhitungan dilanjut dengan menghitung nilai probabilitas akhir data uji terhadap data latih. Selanjutnya terdapat percabangan keputusan untuk menentukan klasifikasi kelas dari data uji berdasarkan nilai probabilitas akhir terbesar. Jika nilai probabilitas akhir terbesar berada di kelas prioritas, maka gudang distributor tersebut diklasifikasikan dalam kelas prioritas dan akan dilakukan proses pengiriman semen. Sedangkan, jika nilai probabilitas akhir terbesar berada di kelas bukan prioritas, maka gudang distributor tersebut diklasifikasikan dalam kelas bukan prioritas dan pengiriman semen akan ditunda.

#### **3.3 Representasi Model**

Dari 150 data gudang distributor, diambil 110 data yang akan dijadikan data latih dan 40 sebagai data uji. Sedangkan dalam Bab 3 ini penulis menggunakan 10 data latih dan 5 data uji sebagai contoh perhitungan penentuan status pendistribusian semen menggunakan metode *naive bayes*. Kemudian dalam pengujian sistem nanti data akan *diupdate* menjadi total 150 data. Berikut data yang dijadikan data latih seperti pada tabel 3.1.

| NO <sub>1</sub> | <b>SDR</b> | <b>TUR</b> | <b>SCR</b> | <b>STATUS</b>          | <b>BULAN</b>   | <b>TAHUN</b> |
|-----------------|------------|------------|------------|------------------------|----------------|--------------|
|                 | 19,3       | $\theta$   | 0,58       | <b>Bukan Prioritas</b> | Januari        | 2017         |
| $\overline{2}$  | 8,73       | $\theta$   | 0,59       | <b>Bukan Prioritas</b> | Februari       | 2017         |
| 3               | 9,37       | $\Omega$   | 0,6        | <b>Bukan Prioritas</b> | Maret          | 2017         |
| $\overline{4}$  | 22,36      | 0,08       | 1,02       | <b>Bukan Prioritas</b> | April          | 2017         |
| 5               | 11,79      | $\theta$   | 1,03       | <b>Bukan Prioritas</b> | Mei            | 2017         |
| 6               | 5,13       | $\theta$   | 0,72       | Prioritas              | Juni           | 2017         |
| 7               | 4,82       | 0,7        | 0,64       | Prioritas              | Juli           | 2017         |
| 8               | 4,62       | $\theta$   | 0,65       | Prioritas              | <b>Agustus</b> | 2017         |
| 9               | 4,44       | $\theta$   | 0,48       | Prioritas              | September      | 2017         |
| 10              | 4,25       | $\Omega$   | 0,15       | Prioritas              | Oktober        | 2017         |

**Tabel 3.1** Data Latih Sistem Penentuan Status Pendistribusian Semen

**Tabel 3.2** Data Uji Klasifikasi Penentuan Status Pendistribusian Semen

| SDR  | THR  |     | <b>STATUS</b>          |
|------|------|-----|------------------------|
| 3.45 |      |     | <b>Bukan Prioritas</b> |
| 7,62 | 0,05 | .06 | <b>Bukan Prioritas</b> |
|      |      | .59 | <b>Bukan Prioritas</b> |

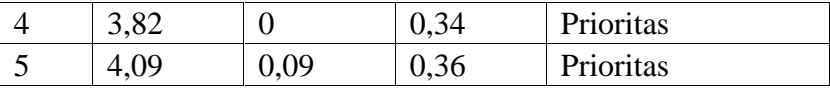

1. Menghitung nilai probabilitas kelas

$$
P \text{ Prioritas} = \frac{\sum prioritas}{Jumla \mathbb{Z} \text{ total}}
$$
\n
$$
= \frac{\text{jumla} \text{ total data}}{\text{jumla} \text{ total data}} = \frac{\text{jumla} \text{ total data}}{\text{jumla} \text{ total data}} = 0.5
$$
\n
$$
= \frac{55}{110} = 0.5
$$
\n
$$
P \text{ Bukan Prioritas} = \frac{\sum \text{bukan prioritas}}{\text{jumla} \mathbb{Z} \text{ Total}}
$$
\n
$$
= \frac{\text{jumla} \text{ total data dari kelas bukan prioritas}}{\text{jumla} \text{ total data}} = \frac{55}{110} = 0.5
$$

2. Menghitung nilai probabilitas tiap fitur dari data latih

Semua fitur pada kasus ini menggunakan tipe data numerik sehingga untuk menghitung nilai probabilitas menggunakan rumus (2.7).

a. Fitur SDR

Tabel nilai probabilitas fitur SDR seperti pada tabel 3.4 dibawah ini berisikan perhitungan dalam mencari nilai mean, varians dan standar deviasi dari fitur SDR. Mean disimbolkan dengan  $\bar{x}$ , varians disimbolkan dengan  $\sigma^2$  dan standar deviasi disimbolkan dengan  $\sigma$ . Dalam tabel ini pula dapat diketahui berapa nilai mean, varians dan standar deviasi dari tiap kelas prioritas dan bukan prioritas yang nantinya akan dipakai dalam proses perhitungan mencari nilai probabilitas tiap data uji.

| Prioritas                                             | <b>Bukan Prioritas</b>                              |
|-------------------------------------------------------|-----------------------------------------------------|
| $\frac{268,6600}{55} = 4,8847$                        | $\frac{806,8800}{55} = 14,6705$                     |
| $\overline{x}$ =                                      | $\bar{x} =$                                         |
| $\sigma^2 = \frac{\sum_{i=1}^{n} x - \bar{x}^2}{n-1}$ | $\sigma^2 = \frac{\sum_{i=1}^n x - \bar{x}^2}{n-1}$ |
| 10298.2864                                            | 549923.3016                                         |
| $= 3,4674$                                            | 2970                                                |
| 2970                                                  | $= 185,1594$                                        |
| $\sigma = \sqrt{3.4674} = 1.8621$                     | $\sigma = \sqrt{185.1594} = 13,6073$                |

**Tabel 3.3** Nilai Probabilitas Fitur SDR

### b. Fitur TUR

Tabel nilai probabilitas fitur TUR seperti pada tabel 3.5 dibawah ini berisikan perhitungan dalam mencari nilai mean, varians dan standar deviasi dari fitur TUR. Mean disimbolkan dengan  $\bar{x}$ , varians disimbolkan dengan  $\sigma^2$  dan standar deviasi disimbolkan dengan  $\sigma$ . Dalam tabel ini pula dapat diketahui berapa nilai mean, varians dan standar deviasi dari tiap kelas prioritas dan bukan prioritas yang nantinya akan dipakai dalam proses perhitungan mencari nilai probabilitas tiap data uji.

**Tabel 3.4** Nilai Probabilitas Fitur TUR

| Prioritas                                                                                        | <b>Bukan Prioritas</b>                                                               |
|--------------------------------------------------------------------------------------------------|--------------------------------------------------------------------------------------|
| $\bar{x} = \frac{1.5500}{55} = 0.0282$                                                           | $\bar{x} = \frac{3.1900}{55} = 0.058$                                                |
| $\sigma^2 = \frac{\sum_{i=1}^{n} x - \bar{x}^2}{n-1}$<br>19.713<br>$=\frac{2970}{2970} = 0,0066$ | $\sigma^2 = \frac{\sum_{i=1}^n x - \bar{x}^2}{n-1}$<br>$=\frac{9.3874}{2970}=0.0032$ |
| $\sigma = \sqrt{0.0066} = 0.0815$                                                                | $\sigma = \sqrt{0.0031} = 0.0562$                                                    |

### c. Fitur SCR

Tabel nilai probabilitas fitur SCR seperti pada tabel 3.6 dibawah ini berisikan perhitungan dalam mencari nilai mean, varians dan standar deviasi dari fitur SCR. Mean disimbolkan dengan  $\bar{x}$ , varians disimbolkan dengan  $\sigma^2$  dan standar deviasi disimbolkan dengan  $\sigma$ . Dalam tabel ini pula dapat diketahui berapa nilai mean, varians dan standar deviasi dari tiap kelas prioritas dan bukan prioritas yang nantinya akan dipakai dalam proses perhitungan mencari nilai probabilitas tiap data uji.

**Tabel 3.5** Nilai Probabilitas Fitur SCR

| Prioritas                                                                              | <b>Bukan Prioritas</b>                                                                 |
|----------------------------------------------------------------------------------------|----------------------------------------------------------------------------------------|
| $\bar{x} = \frac{26.7000}{55} = 0.4855$                                                | $\bar{x} = \frac{71.2100}{55} = 1,2947$                                                |
| $\sigma^2 = \frac{\sum_{i=1}^n x - \bar{x}^2}{n-1}$<br>$=\frac{615.7894}{2970}=0.0976$ | $\sigma^2 = \frac{\sum_{i=1}^n x - \bar{x}^2}{n-1}$<br>$=\frac{615.7894}{2970}=0,2073$ |
| $\sigma = \sqrt{0.0976} = 0.3123$                                                      | $\sigma = \sqrt{0.2073} = 0.4553$                                                      |

Tabel pengujian data seperti pada tabel 3.6 berisikan perhitungan naïve bayes dengan mengambil *sample* 5 data uji. Dalam tabel ini pula dapat diketahui berapa nilai probabilitas untuk fitur dari data uji SDR kelas prioritas, SDR bukan kelas prioritas, TUR kelas prioritas, TUR bukan kelas prioritas, SCR kelas prioritas dan SCR bukan kelas prioritas.

**Tabel 3.6** Nilai Probabilitas Tiap Data Uji

| N <sub>o</sub> | <b>SDR</b>  | <b>SDR</b> Bukan | <b>TUR</b>  | <b>TUR Bukan</b> | <b>SCR</b>  | <b>SCR Bukan</b> |
|----------------|-------------|------------------|-------------|------------------|-------------|------------------|
|                | Prioritas   | <b>Prioritas</b> | Prioritas   | Prioritas        | Prioritas   | Prioritas        |
| 1.             | 0.159266182 | 0.02085487       | 4.610145388 | 4.1977603        | 0.173277634 | 0.80716056       |
| 2.             | 0.072855418 | 0.025620364      | 4.723071805 | 7.02974984       | 0.235590501 | 0.767334336      |
| 3.             | 0.047369422 | 0.026093533      | 1.067329139 | 1.000151135      | 0.002467721 | 0.710182947      |
| 4.             | 0.181976381 | 0.021320894      | 4.610145388 | 4.1977603        | 1.146415192 | 0.097263385      |
| 5.             | 0.19564013  | 0.021656108      | 3.666213533 | 6.050561761      | 1.178732666 | 0.106550879      |

- 3. Menghitung nilai probabilitas akhir masing-masing data uji
	- a. Data Uji Pertama

 $= P$  Prioritas \*  $P$  SDR = 3,45 \*  $P$  TUR = 0 \*  $P_{prioritas}$  $P \, SCR = 1,11$  $= 0.5 * 0.159 * 4.610 * 0.173$ = 0.06361  $P_{\text{bukan}~prioritas} = P \text{ Bukan}~Prioritas * P \text{ SDR} = 3,45 *$  $P \text{ T} \text{U} \text{R} = 0 \ * \ P \text{ S} \text{C} \text{R} = 1,11$  $= 0.5 * 0.0208 * 4.198 * 0.8072$ = 0.0353

Karena nilai probabilitas akhir (*posterior probability*) terbesar ada pada kelas Prioritas, maka data uji diklasifikasikan pada kelas Prioritas.

b. Data Uji Kedua

| $P_{prioritas}$                   | = $P$ Prioritas * $P$ SDR = 7,62 * $P$ TUR = |
|-----------------------------------|----------------------------------------------|
| $0.05 * P$ SCR = 1,06             |                                              |
| $= 0.5 * 0.073 * 4.7231 * 0.2356$ |                                              |
| $= 0.0405$                        |                                              |
| $P_{bukan prioritas}$             | = $P$ Bukan Prioritas * $P$ SDR = 7,62 *     |
| $P$ TUR = 0,05 * $P$ SCR = 1,06   |                                              |

$$
= 0.5 * 0.0256 * 7.0297 * 0.7673
$$

$$
= 0.0691
$$

Karena nilai probabilitas akhir (*posterior probability*) terbesar ada pada kelas Bukan Prioritas, maka data uji diklasifikasikan pada kelas Bukan Prioritas.

c. Data Uji Ketiga

| $P_{prioritas}$                                                                                    | $= P \; Prioritas * P \; SDR = 8,12 * P \; TUR =$ |
|----------------------------------------------------------------------------------------------------|---------------------------------------------------|
| $0,17 * P \; SCR = 1,59$                                                                           |                                                   |
| $= 0,5 * 0.0474 * 1.0673 * 0.0025$                                                                 |                                                   |
| $= 0.0001$                                                                                         |                                                   |
| $P_{bukan prioritas} = P \; Bukan Prioritas * P \; SDR = 8,12 * P \; TUR = 0,17 * P \; SCR = 1,59$ |                                                   |
| $= 0,5 * 0.0261 * 1.0001 * 0.7102$                                                                 |                                                   |
| $= 0.0093$                                                                                         |                                                   |

Karena nilai probabilitas akhir (*posterior probability*) terbesar ada pada kelas Bukan Prioritas, maka data uji diklasifikasikan pada kelas Bukan Prioritas.

d. Data Uji Keempat

| $P_{prioritas}$                                                                                    | $= P \; Prioritas * P \; SDR = 3,82 * P \; TUR = 0 * P \; SCR = 0,34$ |
|----------------------------------------------------------------------------------------------------|-----------------------------------------------------------------------|
| $= 0.5 * 0.1820 * 4.6101 * 1.1464$                                                                 |                                                                       |
| $= 0.4809$                                                                                         |                                                                       |
| $P_{bukan prioritas} = P \; Bukan Prioritas * P \; SDR = 3,82 * P \; TUR = 0 * P \; SCR = 0,34$ \n |                                                                       |
| $= 0.5 * 0.0213 * 4.1978 * 0.0973$                                                                 |                                                                       |
| $= 0.0043$                                                                                         |                                                                       |

Karena nilai probabilitas akhir (*posterior probability*) terbesar ada pada kelas Prioritas, maka data uji diklasifikasikan pada kelas Prioritas

e. Data Uji Kelima

| $P_{prioritas}$                                                                                    | $= P \; Prioritas * P \; SDR = 4,09 * P \; TUR = 0 * P \; SCR = 0,34$ |
|----------------------------------------------------------------------------------------------------|-----------------------------------------------------------------------|
| $= 0.5 * 0.1956 * 3.6662 * 1.1787$                                                                 |                                                                       |
| $= 0.4227$                                                                                         |                                                                       |
| $P_{bukan prioritas} = P \; Bukan Prioritas * P \; SDR = 4,09 * P \; TUR = 0 * P \; SCR = 0,34$ \n |                                                                       |
| $= 0.5 * 0.0216 * 6.0506 * 0.1065$                                                                 |                                                                       |
| $= 0.0070$                                                                                         |                                                                       |

Karena nilai probabilitas akhir (*posterior probability*) terbesar ada pada kelas Prioritas, maka data uji diklasifikasikan pada kelas Prioritas

| N <sub>O</sub> | <b>SDR</b> | <b>TUR</b>     | <b>SCR</b> | <b>PRIORITAS</b> | <b>BUKAN</b><br><b>PRIORITAS</b> | <b>ASLI</b>               | <b>HASIL</b><br>UJI       | <b>KET</b> |
|----------------|------------|----------------|------------|------------------|----------------------------------|---------------------------|---------------------------|------------|
| $\mathbf{1}$   | 3.45       | $\overline{0}$ | 1.11       | 0.063613707      | 0.03533093                       | <b>Bukan</b><br>Prioritas | Prioritas                 | Salah      |
| $\overline{2}$ | 7.62       | 0.05           | 1.06       | 0.040533507      | 0.06910028                       | <b>Bukan</b><br>Prioritas | Bukan<br>Prioritas        | Benar      |
| 3              | 8.12       | 0.17           | 1.59       | 6.23825E-05      | 0.009266992                      | <b>Bukan</b><br>Prioritas | Bukan<br>Prioritas        | Benar      |
| 4              | 9.37       | $\overline{0}$ | 0.6        | 0.032441192      | 0.015598251                      | Bukan<br>Prioritas        | Prioritas                 | Salah      |
| 5              | 9.37       | 0.1            | 1.18       | 0.002107135      | 0.06214428                       | Bukan<br>Prioritas        | Bukan<br>Prioritas        | Benar      |
| 6              | 9.93       | $\overline{0}$ | 1.87       | 8.73615E-07      | 0.022829619                      | <b>Bukan</b><br>Prioritas | <b>Bukan</b><br>Prioritas | Benar      |
| $\tau$         | 10.71      | 0.17           | 1.04       | 0.000226736      | 0.010525057                      | <b>Bukan</b><br>Prioritas | <b>Bukan</b><br>Prioritas | Benar      |
| 8              | 12.01      | 0.1            | 1.35       | 6.52333E-06      | 0.067394188                      | <b>Bukan</b><br>Prioritas | <b>Bukan</b><br>Prioritas | Benar      |

**Tabel 3.7** Hasil Akhir Perhitungan Data Uji

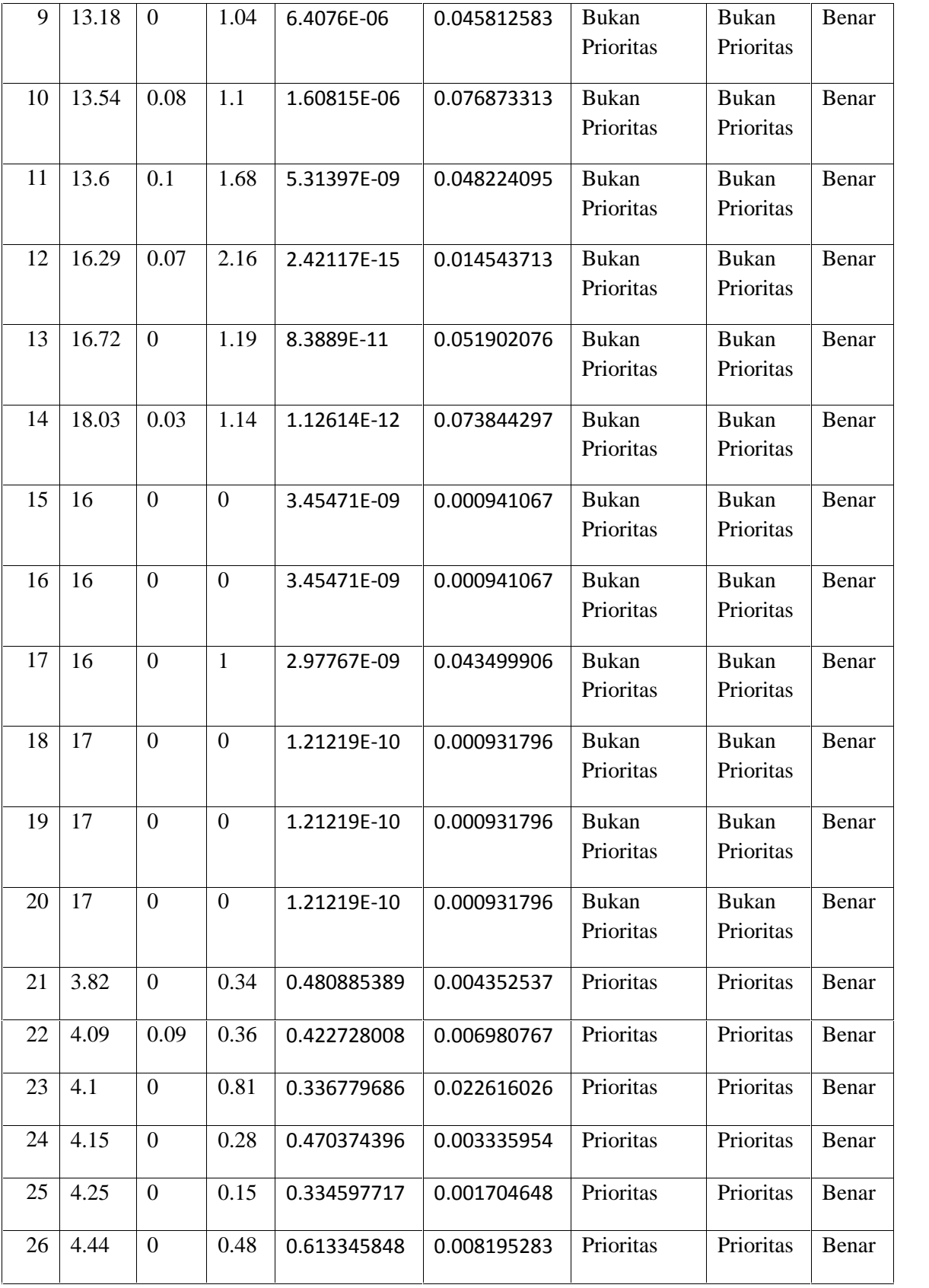

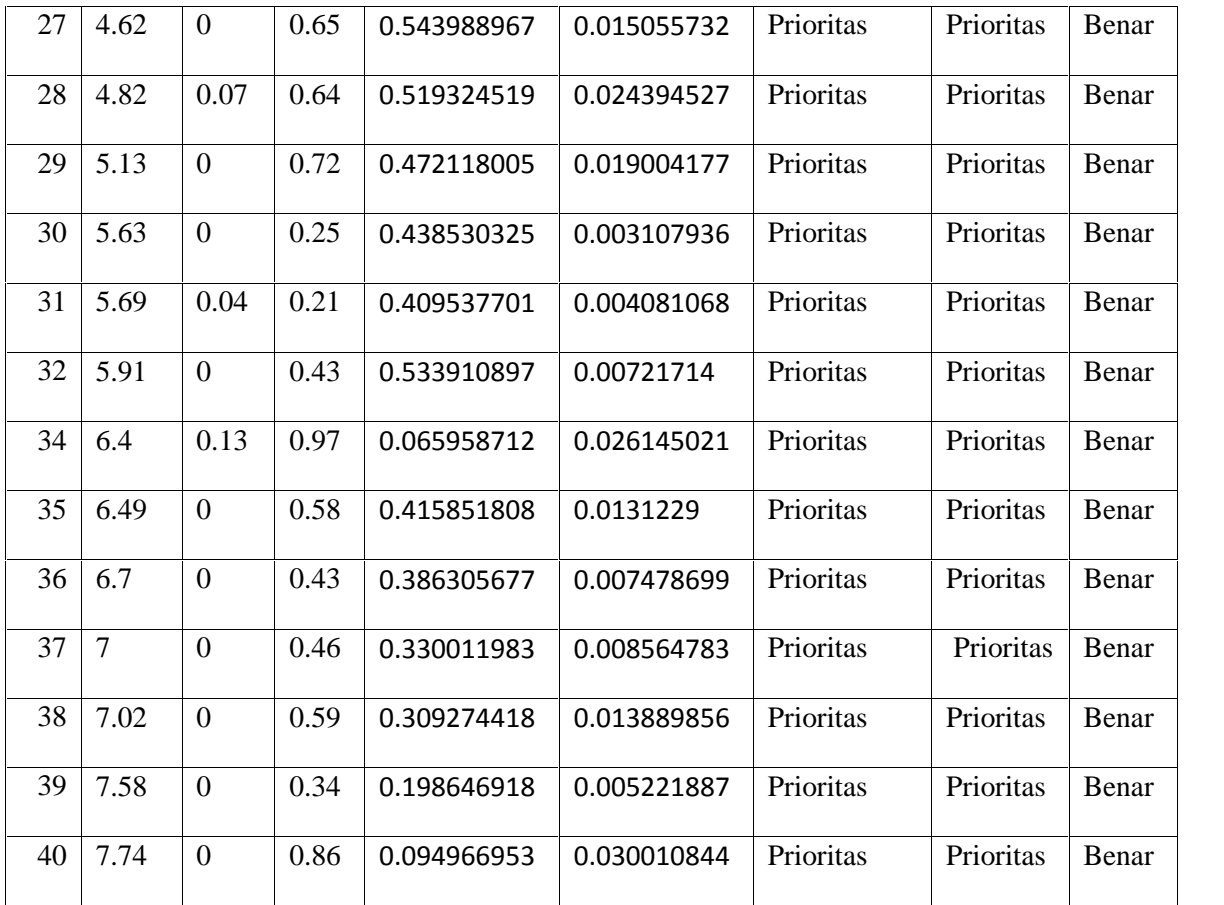

# **3.4 Perancangan Sistem**

# **3.4.1 Diagram Konteks**

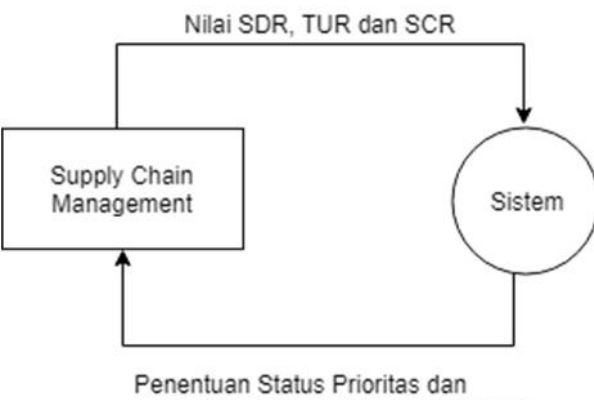

Penentuan Status Prioritas dan<br>Bukan Prioritas di Gudang Distributor

**Gambar 3.2** Diagram Konteks Penentuan Status Pendistribusian Semen

Pada konteks diagram gambar 3.2 merupakan gambaran sistem secara garis besar, dimana terdapat dua entitas luar yang berhubungan dengan sistem, yaitu :

1. Pihak SCM merupakan pihak yang memasukkan hasil uji (data uji) dan melakukan proses klasifikasi, serta dapat memanipulasi data hasil uji lab baru dan data latih. Data latih dan uji menggunakan nilai SDR, TUR dan SCR.

Berikut ini adalah penjelasan diagram konteks pada gambar 3.2:

Pihak SCM memasukkan data hasil uji sebagai data uji untuk mengklasifikasikan gudang distributor yang menjadi prioritas dan bukan prioritas dalam pendistirbusian semen. Data uji menggunakan nilai SDR, TUR dan SCR tersebut diklasifikasikan dalam sistem dengan menggunakan metode naive bayes yang dihitung berdasarkan atribut data hasil uji yang telah diinputkan pihak SCM. Atribut data hasil uji tersebut digunakan sebagai data latih yang terdiri dari nilai SDR, TUR dan SCR. Pihak SCM akan menerima informasi penentuan status prioritas dan bukan prioritas dari data uji yang telah diklasifikasikan.

#### **3.4.2 Diagram Berjenjang**

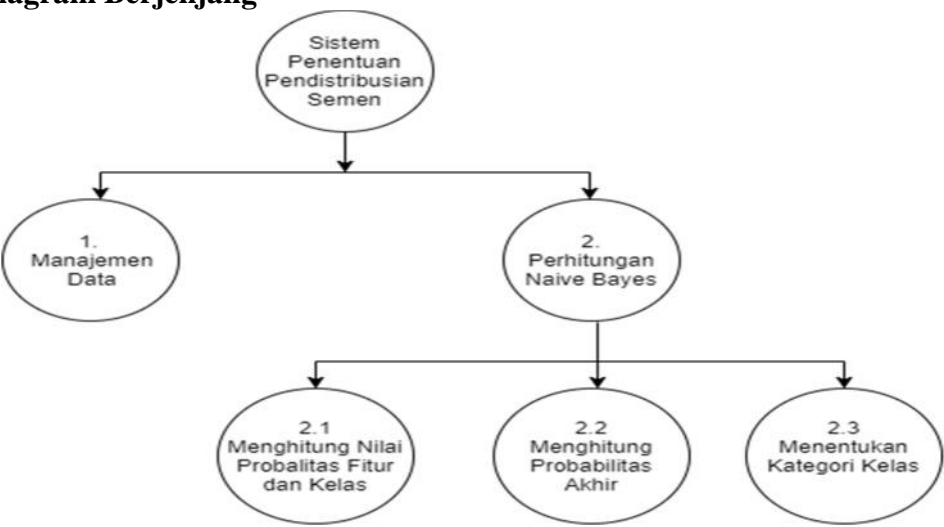

**Gambar 3.3** Diagram Berjenjang Penentuan Status Pendistribusian Semen

Pada gambar 3.3 dapat dijelaskan sebagai berikut :

- Top Level : Sistem penentuan pendistribusian semen secara global.
- Level 0 : 1. Managemen Data
	- 2. Perhitungan *Naive Bayes*
- Level 1 : 2.1 Menghitung nilai probabilitas fitur dan kelas
	- 2.2 Menghitung nilai probabilitas akhir
	- 2.3 Menentukan kategori kelas

### **3.4.3 Data Flow Diagram (DFD)**

### **1) DFD Level 0**

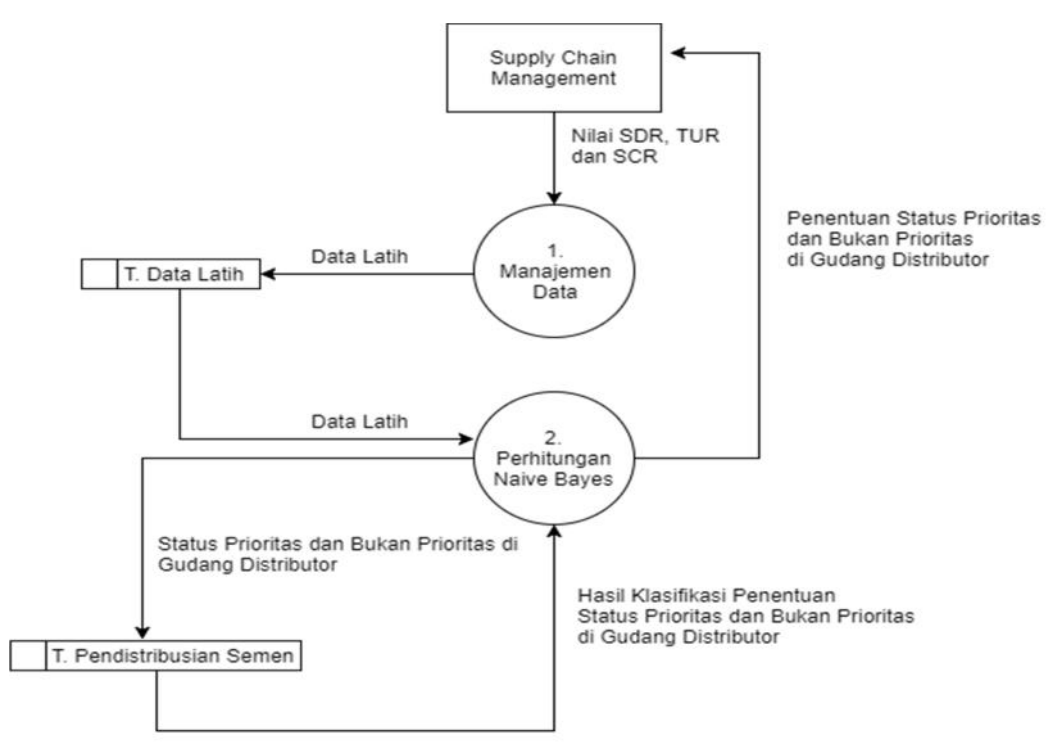

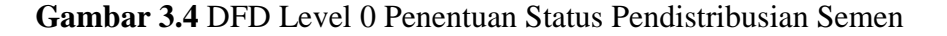

Pada gambar 3.4 dapat dijelaskan sebagai berikut :

1. Proses 1 adalah proses managemen data yang diinputkan oleh pihak SCM. Data nilai SDR, TUR dan SCR di tiap Gudang distributor yang diinputkan oleh pihak SCM digunakan sebagai data latih.

2. Proses 2 adalah perhitungan *Naive Bayes* yaitu proses perhitungan klasifikasi data uji terhadap data latih menggunakan metode *naive bayes*.

### **2) DFD Level 1 Proses 2**

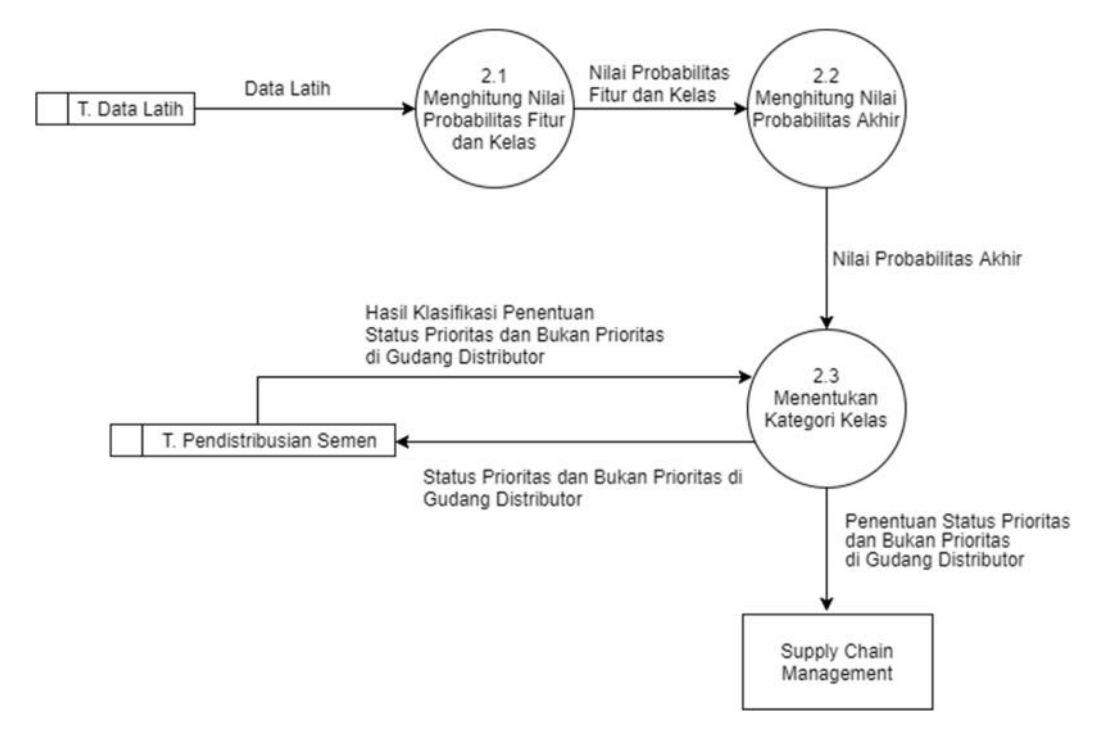

**Gambar 3.5** DFD Level 1 Proses 2 Penentuan Status Pendistribusian Semen

Adapun penjelasan dari gambar 3.5 adalah sebagai berikut :

- 1. Proses 2.1 adalah proses menghitung nilai probabilitas tiap fitur dan kelas yang digunakan dalam penentuan status pendistribusian semen. Fitur yang digunakan adalah nilai SDR, TUR dan SCR yang dihitung dari data latih. Kategori kelas yang diklasifikasikan adalah kelas prioritas dan bukan prioritas.
	- 2. Proses 2.2 adalah proses menghitung nilai probabilitas akhir data uji tiap kelas dari nilai probabilitas pada proses pertama.
	- 3. Proses 2.3 adalah proses menentukan kategori kelas penentuan pendistribusian semen dari data uji. Kelas penentuan pendistribusian semen akan ditentukan berdasarkan nilai probabilitas akhir terbesar.

### **3.5 Struktur Tabel**

Struktur tabel merupakan susunan tabel yang ada pada basis data yang tersimpan pada komputer. Struktur tabel berfungsi sebagai penyusun tabel yang telah dibuat.

3.5.1 Tabel Admin

Tabel user seperti pada tabel 3.8 dibawah ini berfungsi untuk menyimpan data user yang digunakan untuk login ke sistem dan memberikan hak akses bagi admin dalam mengakses sistem.

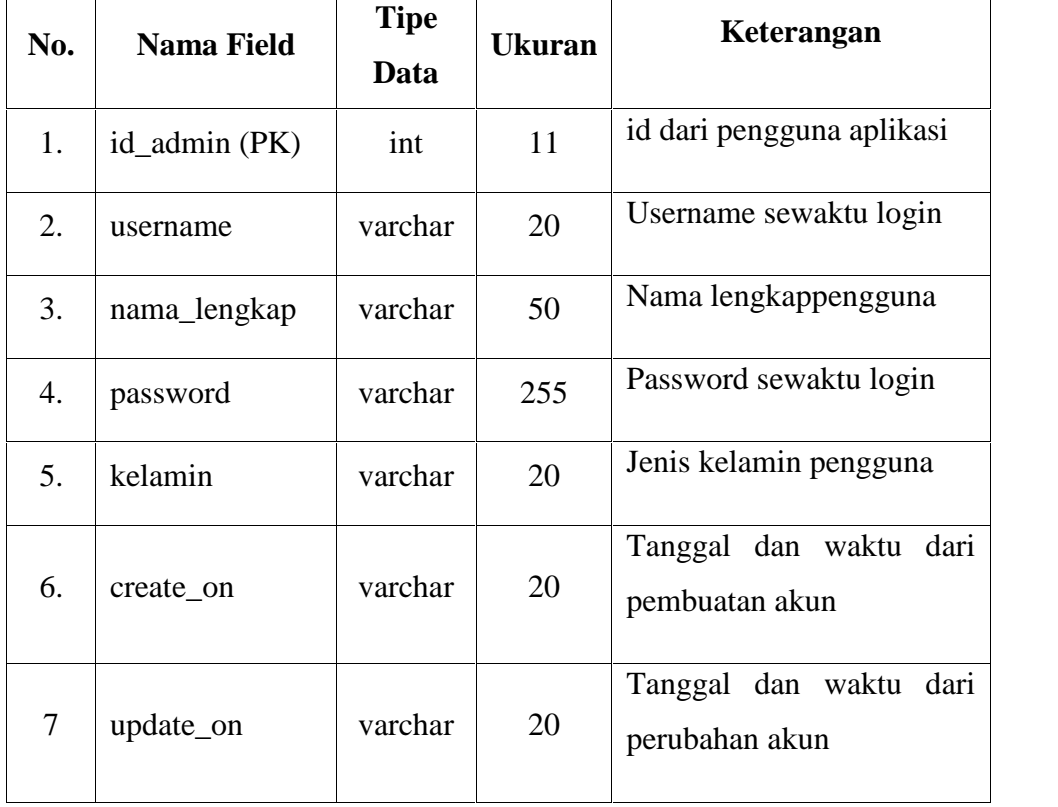

**Tabel 3.8** Tabel Admin

## 3.5.2 Tabel Data Latih

Tabel data latih seperti pada tabel 3.9 dibawah ini berfungsi untuk menyimpan data penentuan distribusi semen yang diinputkan oleh pihak SCM yang digunakan sebagai data latih untuk klasifikasi penentuan pendistribusian semen.

| No. | <b>Nama Field</b> | <b>Tipe Data</b> | Ukuran | Keterangan                          |
|-----|-------------------|------------------|--------|-------------------------------------|
| 1.  | $id$ latih (PK)   | Int              |        | Id Latih dari tiap data             |
| 2.  | latih_sdr         | float            |        | <b>Stock to Demand Ratio</b>        |
| 3.  | latih tur         | float            |        | Truck to Unloading<br>Ratio         |
| 4.  | latih_scr         | float            |        | <b>Stock to Capacity Ratio</b>      |
| 5.  | status distribusi | varchar          | 20     | <b>Status Pendistribusian Semen</b> |

**Tabel 3.9** Tabel Data Latih

# 3.5.3 Tabel Data Uji

Tabel data uji seperti pada tabel 3.10 dibawah ini berfungsi untuk menyimpan hasil klasifikasi status penentuan pendistribusiam semen dari inputan data uji yang dilakukan oleh pihak SCM. Dari hasil data uji ini akan dihitung tingkat akurasi dan laju error tiap percobaan yang dilakukan.

**Tabel 3.10** Tabel Data Uji

| No. | Nama Field                | <b>Tipe</b><br>Data | <b>Ukuran</b> | Keterangan                   |
|-----|---------------------------|---------------------|---------------|------------------------------|
| 1.  | $id$ <sub>Luji</sub> (PK) | int                 |               | Id uji dari tiap data        |
| 2.  | id_gudang                 | int                 |               | Id gudang distributor        |
| 3.  | uji_sdr                   | float               |               | <b>Stock to Demand Ratio</b> |
| 4.  | uji_tur                   | float               |               | Truck to Unloading<br>Ratio  |

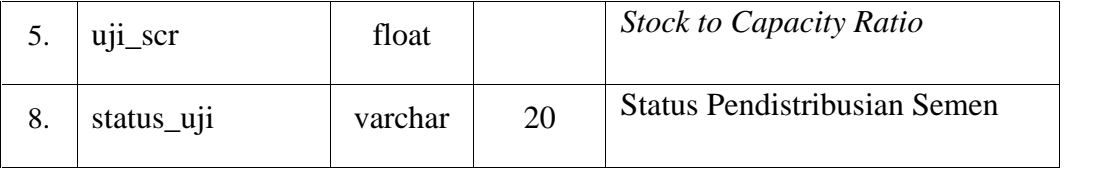

### 3.5.4 Tabel Pendistribusian Semen

Tabel pendistribusian semen seperti pada tabel 3.11 dibawah ini berfungsi untuk menyimpan hasil klasifikasi penentuan status prioritas dan bukan prioritas pada pendistribusiam semen di gudang distributor yang dilakukan oleh pihak SCM.

**Tabel 3.11** Tabel Pendistribusian Semen

| No. | <b>Nama Field</b>        | <b>Tipe</b><br>Data | <b>Ukuran</b> | Keterangan                                |
|-----|--------------------------|---------------------|---------------|-------------------------------------------|
| 1.  | id_distribusi_semen (PK) | int                 |               | Id distribusi semen                       |
| 2.  | id_gudang                | int                 |               | Id gudang distributor                     |
| 3.  | nilai_sdr                | float               |               | <b>Stock to Demand Ratio</b>              |
| 4.  | nilai tur                | float               |               | Truck to Unloading<br>Ratio               |
| 5.  | nilai_scr                | float               |               | <b>Stock to Capacity Ratio</b>            |
| 8.  | status_distribusi_semen  | varchar             | 20            | Pendistribusian<br><b>Status</b><br>Semen |

### **3.6 Desain Antarmuka**

*Interface* atau antarmuka adalah bentuk tampilan grafis yang menghubungkan antara pengguna dengan sistem. Sistem ini akan dibangun dengan menggunakan bahasa pemrograman PHP.

# 3.6.1 Halaman Login

Halaman login seperti pada gambar 3.6 dibawah ini bertujuan memberikan hak akses user untuk membedakan peran, serta fungsi yang dimiliki oleh user tersebut.

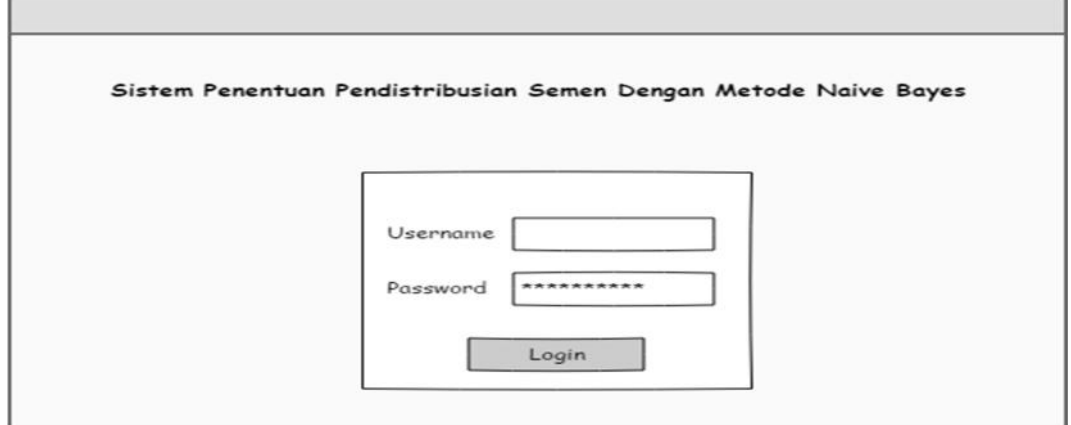

# **Gambar 3.6** Antarmuka Halaman Login

# 3.6.2 Halaman (Home)

Halaman awal seperti pada gambar 3.7 merupakan halaman awal ketika sistem dijalankan setelah proses login yang dilakukan oleh admin SCM.

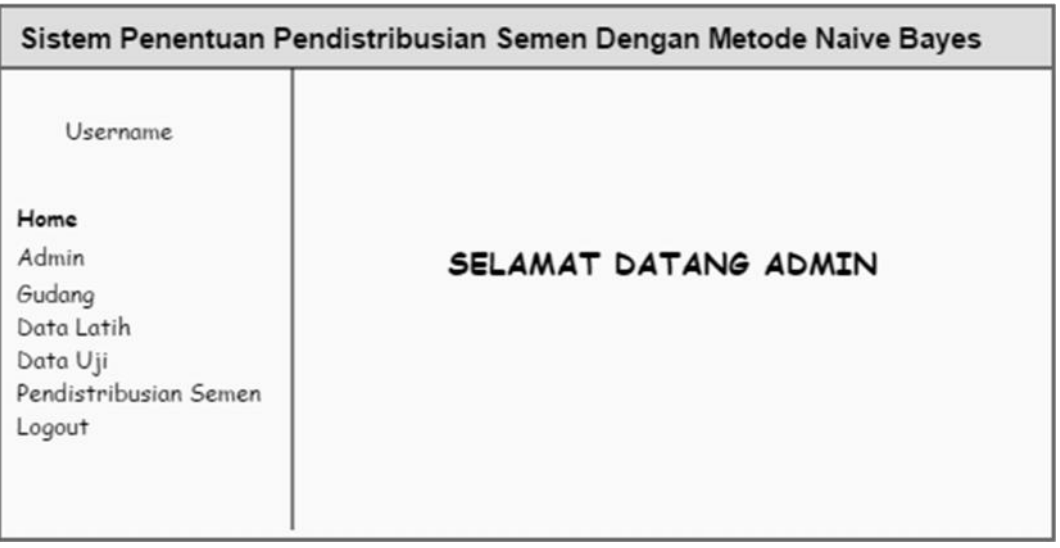

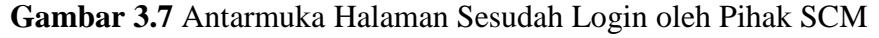

#### 3.6.3 Halaman Data Latih

Halaman data latih seperti pada gambar 3.8 merupakan halaman yang berfungsi untuk mengolah data latih yang akan digunakan dalam perhitungan klasifikasi penentuan pendistribusian semen. Pihak SCM dapat menambah, mengedit, dan menghapus data yang tersimpan di database.

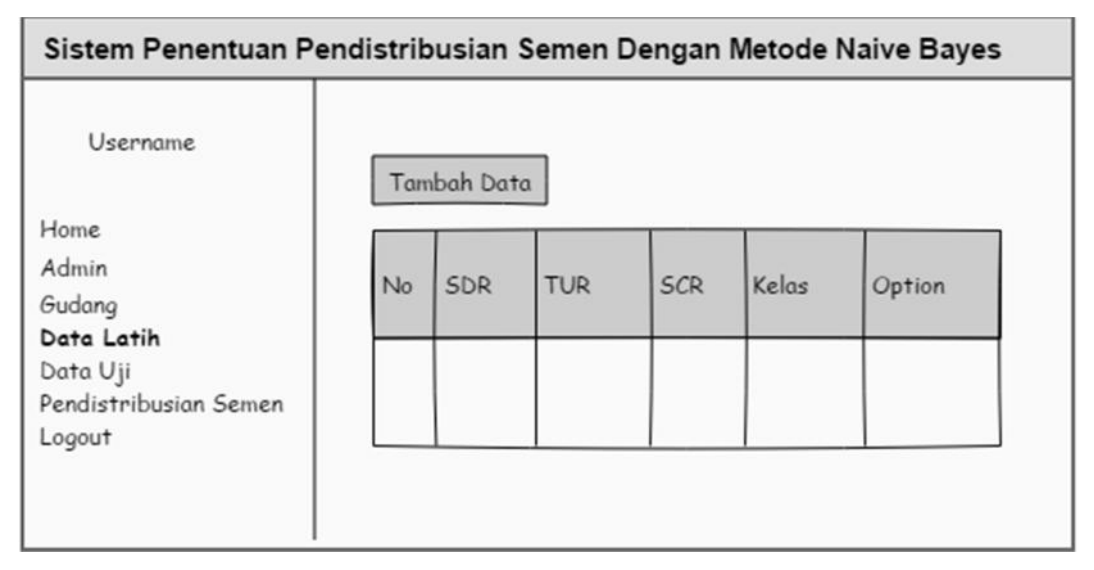

**Gambar 3.8** Halaman Data Latih

#### 3.6.4 Halaman Data Uji

Halaman master data uji pada gambar 3.9 berfungsi untuk mengolah data uji baru yang akan diklasifikasikan berdasarkan kelasnya. Admin dapat menambah dan menghapus data uji yang tersimpan di database.

| Username.                                   |    | Tambah Data                      |  | Hitung Naive Bayes |                        |
|---------------------------------------------|----|----------------------------------|--|--------------------|------------------------|
| Home<br>Admin<br>Gudang<br>Data Latih       | No | Gudang SDR TUR SCR Status Status |  |                    | Keterangan             |
| Data Uji<br>Pendistribusian Semen<br>Logout |    | Tingkat Akurasi = %              |  |                    | Tingkat Laju Error = % |

**Gambar 3.9** Halaman Data Uji

#### 3.6.5 Halaman Pendistribusian Semen

Halaman input data uji pada gambar 3.10 merupakan halaman untuk menentukan status pendistribusian semen. Terdapat menu tambah data untuk menambah data pendistribusian semen dengan beberapa innputan yaitu nilai SDR, TUR dan SCR lalu sistem akan menghasilkan status pendistribusian dengan metode naive bayes.

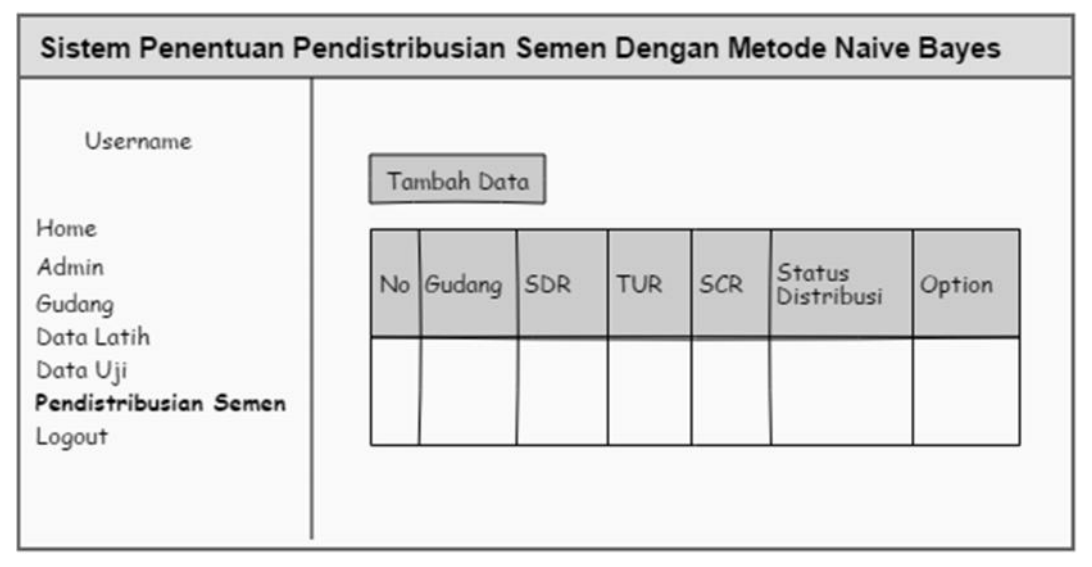

**Gambar 3.10** Halaman Pendistribusian Semen

### **3.7 Skenario Pengujian Sistem**

Skenario sistem ini menggunakan 3 macam atribut yang sudah ditentukan dari pihak SCM, yaitu: Nilai SDR, TUR dan SCR. Data yang digunakan untuk pengujian sistem adalah data dari *Dashboard Supply Chain Management* tahun 2017 sebanyak 150 data.

Dari data yang telah diperoleh kemudian akan dilakukan tiga kali pengujian yaitu 110 data latih dan 40 data uji untuk pengujian pertama, pengujian ke dua akan diambil 100 untuk data latih dan 50 data uji dan pengujian ketiga akan diambil 90 untuk data latih dan 60 data uji. Data tersebut akan dilakukan suatu perhitungan menggunakan metode *naive bayes* menggunakan rumus (2.7). Setelah dilakukan perhitungan maka akan diberikan tingkat akurasi dari hasil data uji dengan menggunakan rumus (2.8). Sedangkan untuk mengukur tingkat kesalahannya menggunakan rumus (2.9)

Pembuatan Sistem penentuan status pendistribusian semen dengan metode *naive bayes* dibutuhkan spesifikasi perangkat keras dan perangkat lunak.

## **A. Kebutuhan Perangkat Keras**

Perangkat keras adalah komponen fisik peralatan yang membentuk sistem komputer dan mendukung komputer dalam menjalankan tugasnya. Adapun minimal perangkat keras yang dibutuhkan untuk menjalankan aplikasi ini adalah :

| N <sub>0</sub> | Perangkat Keras      | Spesifikasi    |
|----------------|----------------------|----------------|
|                | Processor            | Intel Core i5  |
| 2              | <i>Monitor</i>       | 14 inch        |
| 3              | Memori RAM           | $4$ GB         |
| 4              | <b>Hardisk Drive</b> | 500 GB         |
| 5              | Keyboard dan Mouse   | <b>Standar</b> |

**Tabel 3.12** Kebutuhan perangkat keras

# **B. Kebutuhan Perangkat Lunak**

Sedangkan untuk spesifikasi *software* (kebutuhan perangkat lunak) untuk merancang aplikasi ini adalah:

**Tabel 3.13** Kebutuhan perangkat lunak

| N <sub>0</sub> | Perangkat Lunak        | Spesifikasi    |
|----------------|------------------------|----------------|
| 1              | Sistem Operasi         | Windows 8.1    |
| 2              | Web Server             | XAMPP v3.2.1   |
| 3              | <b>Basis Data</b>      | Mysql          |
| 4              | <b>Tool Basis Data</b> | Sqlyog         |
| 5              | Software Development   | Sublime Text 3 |